# **Trassen im Querschnitt**

**GIS-basierte Lösungen zur Dokumentation von mehrlagigen Kabel- und Rohrleitungstrassen im Chemiepark Marl** 

### *Bernd H. Schlüter*

**Die Dokumentation von Ver- und Entsorgungsleitungen ist für einen Netzbetreiber von entscheidender Wichtigkeit, hat einen hohen betriebs wirtschaftlichen Wert und ist deshalb ein bedeutender Erfolgsfaktor. Für eine effiziente Verwaltung von mehrlagigen, dicht gepackten Ver sorgungstrassen in großen Industrieparks ist dazu der Einsatz der GIS-Technologie unumgänglich, um den Netzbetrieb sicherzustellen, freie Trassenkapazitäten aufzuzeigen oder kostengünstige Leitungswege zu planen.** 

Bei der Standortbetreibergesellschaft Infracor, einer Degussa-Tochter, wurde im Chemiepark Marl ein Geoinformationssystem (GIS) konzipiert und aufgebaut, das die besonderen Anforderungen an die Dokumentation großer Kabel- und Rohrleitungstrassen unter besonderer Berücksichtigung der Bearbeitung von Trassenquerschnitten erfüllt.

Infracor ist unter anderem für die Verund Entsorgung der Chemiebetriebe sowie für die Infrastruktur im Werk (Gebäude, Straßen, Gleise, Rohrbrücken) zuständig. Auf einer Fläche von rund fünf Quadratkilometern liegen dafür etwa 3 400 Kilometer Kabelleitungen und rund 1 700 Kilometer Rohrleitungen. Sie versorgen die Betriebe mit den erforderlichen Energien (Strom, Dampf usw.), Nachrichten (Telekommunikation usw.) sowie Rohstoffen und entsorgen Abwasser, Abfälle und Produkte. Die Versorgung geht dabei von standorteigenen Kraftwerken und Versorgungseinrichtungen aus, oder Produkte werden im Chemieverbund über Leitungen unter den Betrieben ausgetauscht.

Die Hauptversorgungswege verlaufen dabei durch die Straßen mit einer Länge von etwa 40 Kilometern und verzweigen in die Baufelder, auf denen die Betriebe angesiedelt sind. Aufgrund der hohen Belegungsdichte der Straßen mit Ver- und Entsorgungsleitungen sind für die einzelnen Versorgungsarten über die gesamte Straßenbreite teilweise mehrere Bereiche reserviert, in denen die entsprechenden Trassen unter Flur oder

über Rohrbrücke (RB) verlaufen. Dadurch sind die trassengebundenen Leitungen, abgesehen von Kreuzungsbereichen und Anschlusstrassen, voneinander getrennt, haben also keine Wechselwirkungen miteinander, und die Trassenlagen im Erdreich sind gut bekannt.

Im Lauf der mehr als 60-jährigen Werksgeschichte wurden die Trassen mehrlagig mit Kabeln und Rohrleitungen belegt, sodass heute bis zu 50 Kabel im Unterflurbereich und 100 RB-Leitungen in einer Trasse anzutreffen sind (*Bilder 1 und 2*).

### **Anforderungen an das GIS**

Um vor diesem Hintergrund den gestiegenen Anforderungen an eine effiziente Bewirtschaftung der Versorgungsnetze im Hinblick auf den Netzbetrieb, die Netzplanung

sowie die betriebswirtschaftlichen Belange gerecht zu werden, wurde 1996 damit begonnen, die bis dahin analoge und CAD-basierte Dokumentation in ein einheitliches GIS zu überführen. Für die Verwaltung der mehrlagigen, dicht gepackten Trassen mussten dabei besondere Anforderungen an das GIS gestellt werden. Das Gesamtprojekt umfasste den Aufbau der Bestandsdokumentation eines eingemessenen Werklageplans als Basis, möglichst alle Ver- und Entsorgungsnetze im Chemiepark sowie weitere Infrastruktureinrichtungen mit Raumbezug, zum Beispiel Anlagenkataster mit Explosionsschutzbereichen und Emissionsquellen, Grenzund Flächeninformationen. Ziel war es, ein GIS aufzubauen, das die vielfältigen und individuellen Anforderungen erfüllen oder einfach für diese angepasst werden kann. Die Dokumentation sollte in abgegrenzten Fachschalen mit strukturierter Sachdatenablage erfolgen.

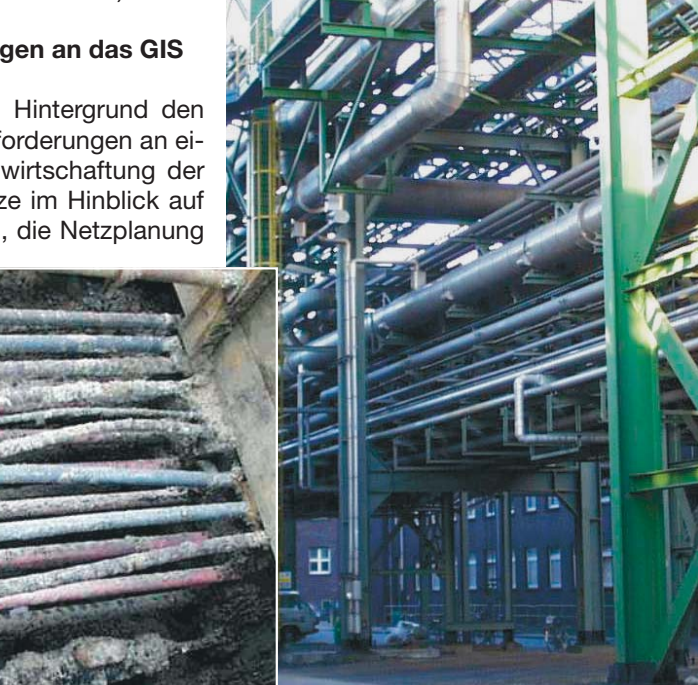

*Bild 1 (links): Erdverlegte, dreilagige Kabeltrasse Bild 2 (rechts): Große Rohrbrücke*

Dabei wurde Wert auf die Einsatzmöglichkeiten und Ausrichtung auf den industriellen Bereich gelegt und dass möglichst marktübliche DV-Komponenten verwendet werden konnten. So sollte zum Beispiel Kompatibilität zu Bentleys CAD MicroStation und zu Oracle Datenbanksoftware gegeben sein. Insbesondere wurde die GIS-Funktionalität und die Möglichkeiten zur Verwaltung von Trassenquerschnitten bewertet.

Schließlich wurde in Abstimmung mit allen Netzbetrieben das Produkt LIDS (Leitungs-, Informations- und Dokumentations-System) von Berit gewählt, das in Verbindung mit der GIS-Software GeoGraphics von Bentley als Client-Server-System die Anforderungen gut erfüllt. Das offene und modellierbare System wurde in den vergangenen Jahren mit moderner DV-Technologie weiter für den industriellen Einsatz ausgebaut.

### **Analyse und Konzeption**

Die Konzeption eines GIS erfordert die genaue Analyse der Arbeitsweise im Netzbetrieb. Ausgehend von der vorhandenen Dokumentation in Form von Plänen und Bestandslisten und in Verbindung mit den zukünftigen Betriebsprozessen, zum Beispiel durch die SAP-Einführung, kann auf Basis der Möglichkeiten im GIS das geeignete Datenmodell erarbeitet werden. Bei der Konzeption des Datenmodells ist daher sorgfältig zu prüfen, welche Objekte mit Sachdaten und Dokumenten mit welchen Beziehungen zueinander im System abgelegt werden sollen. Zudem sollte klar sein, welche Ergebnisse mittels der Systemfunktionalität in Form von Plänen, Statistiken und Planungsszenarien erzielt werden sollen. Es ist darauf zu achten, dass durch Einsatz des GIS typische Arbeitsabläufe im Netzbetrieb effizienter und kostengünstiger durchgeführt werden können und das System entscheidungsunterstützend für die Betriebsführung einzusetzen ist.

### **Dokumentationsprinzip**

Die besondere Problematik der Dokumentation von Kabel- und Rohrleitungsnetzen im Chemiepark Marl besteht zum einen in der unterschiedlichen Zuordnung nach Nutzungen und Eigenschaften sowie zum anderen in der dichten und mehrlagigen Bele-

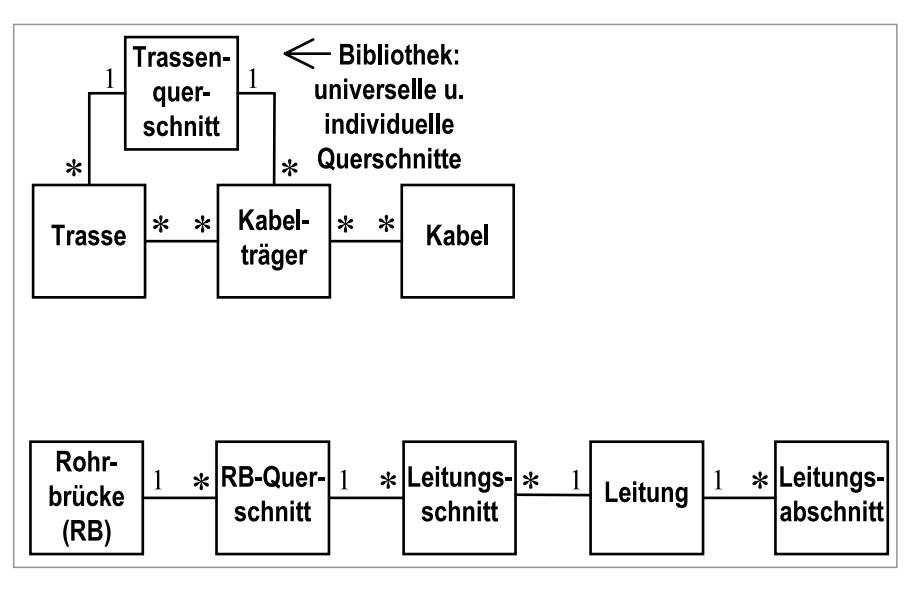

*Bild 3: Komplexes Klassendiagramm für Kabelmodelle (obere Grafik) und Klassendiagramm für RB-Modell (unten)*

gung der vielen Versorgungstrassen. Für die Netzdokumentation müssen zunächst die Objektklassen (Features) mit grafischer, topologischer und thematischer Ausprägung für die Datenmodelle zusammengestellt werden. Zudem ist das Dokumentationsprinzip festzulegen, das heißt welche Plandarstellungen der Trassen und Leitungen die existierende, eigentlich dreidimensionale Netzsituation vollständig wiedergeben kann. Hierbei sind Anforderungen nach Lagegenauigkeit und Verschaltungstiefe – Stichwort: Leitungsverfolgung – zu berücksichtigen.

So wurden bei Infracor für die Bestandsdokumentationen der trassenbasierten Versorgungsnetze in den Datenmodellen jeweils drei Darstellungen umgesetzt:

- Trassenplan
- Verlege- und Schaltplan
- Trassenquerschnitt

Basierend auf einem lagegenauen Trassenplan, auf dem die tatsächliche Trassenbreite dargestellt ist, wird der Verlauf der Kabel und Leitungen als Verlege- und Schaltplan teilschematisch erstellt. Hierin sind alle Netzelemente wie Verteiler, Muffen oder Armaturen enthalten. Die Kabel- und Leitungsverläufe werden dabei nur grob dem Trassenverlauf durch die Straßen zugeordnet und netzweise aufgeteilt. Kabelmuffen sind zum sicheren Auffinden im Erdreich zusätzlich mit Bemaßung im Trassenplan eingezeichnet und über einen gemeinsamen Datensatz mit der Darstellung im Verlegeplan verbunden. Es entsteht also ein hybrides Datenmodell.

Als dritte Darstellung für die vollständige Netzdokumentation ist ein Querschnitt für jeden Trassenabschnitt erforderlich. Der Trassenquerschnitt verbindet den lagegenauen Plan mit den schematischen Verlegeplänen und liefert die dritte Dimension der Trassenbelegung mit maßhaltiger Leitungsposition. Hiermit ist eine Darstellung gegeben, mit der die Trassen effizient verwaltet werden können.

#### **Datenmodelle mit Trassenquerschnitten**

Die Datenmodelle wurden für die Kabel- und RB-Dokumentation auf Basis der betrieblichen Belange und der unten beschriebenen Objektklassen und -beziehungen konzipiert und für LIDS entwickelt.

Für die Kabelnetze (Strom, Telekommunikation) wurden die Objektklassen der Trassenarten, Kabel mit Netzelementen sowie die Features für die Querschnittsdarstellung eingeführt. Die Starkstromleitungen liegen – mit Steinen abgedeckt – ausschließlich direkt im Erdreich, wohingegen die Kommunikationskabel zum Teil durch geteilte Schutzrohre verlegt sind.

In der oberen Grafik von *Bild 3* ist das konzeptionelle Klassendiagramm nach UML-Notation für die Kabelnetze mit Beziehungen der Objektklassen dargestellt. Danach stehen die

Kabel über die Decksteine und die Schutzrohre (Kabelträger) mit den Trassen in Beziehung. Die Trassenquerschnitte stellen den Zusammenhang zwischen den Trassen und den Kabelträgern her und können über eine Querschnittsbibliothek verschiedenen Trassen zugeordnet werden.

Das Datenmodell für die RB-Dokumentation wurde in Anlehnung an ein vorhandenes, datenbankbasiertes CAD-System konzipiert, um die vorhandenen Datenbestände vollständig nach LIDS überführen zu können. Dabei wird die Rohrbrücke je Straße als Ganzes gesehen und RB-Querschnitte mit Kennzeichnung der Leitungspositionen und Lei-

tungsschnitte zugeordnet. Dies ist zum Beispiel in allen Kreuzungsbereichen erforderlich. Beim Dokumentationsvorgang der RB-Leitungen sollen zunächst im RB-Querschnitt die Leitungsschnitte eingegeben werden. Der schematische Leitungsverlauf ergibt sich als Verbindungslinie der Projektionspunkte der dokumentierten Leitungsschnitte im Verlegeplan. Hierbei wird die Beziehung zwischen Leitung und Leitungsschnitt verwendet (*Bild 3, unten*).

### **Trassenquerschnitte im GIS**

Für die Bearbeitung von Trassenquerschnitten bietet LIDS je nach Modellierung verschiedene Möglichkeiten. Der Querschnittsmanager/-editor ist dafür ein leistungsfähiges Instrument. Mit ihm können sowohl Trassenquerschnitte erstellt und die Kabelbelegung der Trassen zugewiesen werden, als auch umgekehrt Analysen zur Trassenbelegung und zum Leitungsverlauf durchgeführt werden. *Bild 4*  zeigt eine Kabeltrasse mit Belegung. Unten sind Listen der Kabelträger und Kabel mit Attributwerten zu sehen. Die erzeugten Querschnitte können im Trassenplan platziert und ausgeplottet werden.

Für die Darstellung der RB-Querschnitte wird die Detail-Funktionalität verwendet. Die Leitungen werden im RB-Querschnitt als Leitungsschnitte auf Basis der GIS-Funktionalität erfasst und mit Leitung und RB-Quer-

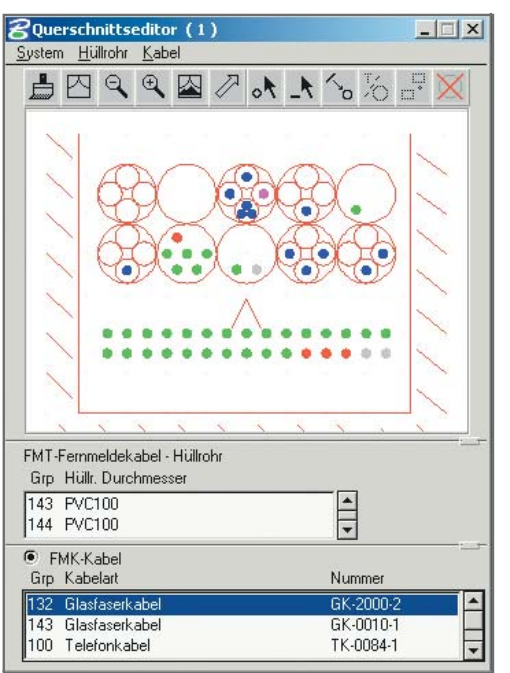

schnitt verknüpft. *Bild 5* zeigt einen RB-Querschnitt mit Leitungsschnitten einschließlich Isolierung und Stahlbau. Bei der Plot-Ausgabe wird im Querschnittsplan eine Liste aller Rohrleitungen mit Sachdaten generiert.

#### **Projektverlauf und Ausblick**

Nach Abschluss der Datenmodellierungen wurden die Kabelnetze zunächst mit Daten als Prototyp detailliert getestet und optimiert. Weiterhin wurde die genaue Vorgehensweise für die Dokumentation der Netze erarbeitet. Vor Beginn der eigentlichen Erstdatenerfassung, die zurzeit läuft, wurden Datenlisten zu den Netzobjekten in die Datenbank übertragen, was zu einer Vereinfachung der weitgehend manuellen Netzdokumentation beigetragen hat. Die RB-Dokumentation wurde mittels Datenmigration ins GIS übernommen und vervollständigt.

Für die weitergehende Einbindung des GIS in die Unternehmensprozesse sind Schnittstellen zu anderen DV-Systemen, zum Beispiel zu SAP, vorgesehen. So soll mit den objektorientierten Informationen die kundenbezogene Kostenrechnung zum Beispiel bei Instandhaltungsmaßnahmen verbessert werden. Weiterhin wird mit einem Simulations-Programm (STANET) mithilfe der topologisch aufbereiteten LIDS-Dokumentation der Betrieb der Dampfnetze

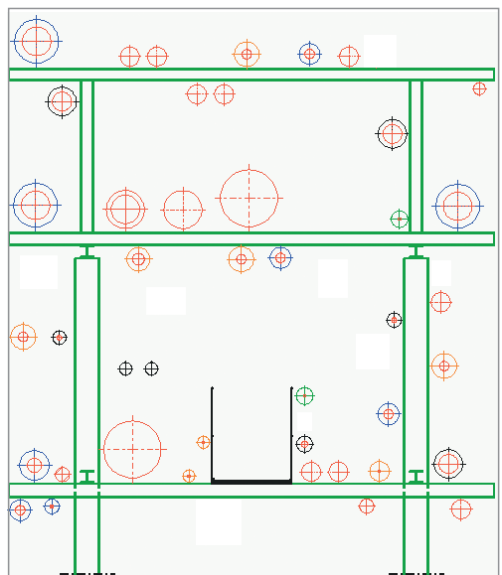

*Bild 4 (links): Querschnittseditor im LIDS mit Kabel, Kabeltrasse und Kabelträger (Beispiel) Bild 5 (rechts): RB-Querschnitt mit Leitungsschnitten (Beispiel)*

optimiert. Für eine breite Nutzung der GIS-Daten wird eine Web-Anwendung eingerichtet.

Zukünftig ist beabsichtigt, auf Basis der vorhandenen Datenmodelle sowie der gesammelten Erfahrungen beim Systemaufbau und der Datenerfassung auch andere Degussa-Werke und Industriestandorte bei der GIS-Einführung zu unterstützen.

## **Autor und weitere Informationen**

*Dipl.-Ing., Dipl.-Umweltwiss. Bernd H. Schlüter ist GIS-Consultant/System engineer und Projektmanager beider Degussa* 

*Degussa AG Engineering/IT-Systeme 45764 Marl Tel.: 0 23 65/49-42 44 Fax.: 0 23 65/49-80 42 44 E-Mail: bernd.schlueter@degussa.com www.degussa.com* 

*Weitere Informationen durch die Betriebsleiter der Netzbetriebe und des Standortmanagements der Infracor GmbH, 45764 Marl. Tel.: 0 23 65/49–0 www.infracor.de*